## **MEMENTO du PARTICIPANT Classe virtuelle (CNED)**

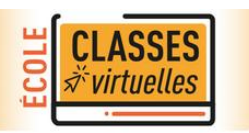

Vous participez à une classe virtuelle avec votre Maître/Maîtresse ?

Utilisez si possible un ordinateur avec micro et webcam. Vous pouvez utiliser une tablette, voire un smartphone.

Si vous utilisez un ordinateur, **évitez le wifi ! Reliez votre ordinateur en filaire à votre box. Le débit est supérieur à une connexion en wifi !**

*La classe virtuelle utilisant de la vidéo, cela nécessite des ressources !*

Evitez d'utiliser Edge ou Internet Explorer (problème de son). Utilisez Firefox, Google Chrome ou autre…

*Chrome permet d'afficher plus de vidéos de participants que Firefox.*

**Fermer toute fenêtre "connectée à Internet" (navigateurs, messageries…). Gardez le débit uniquement pour la classe virtuelle !**

Désactivez éventuellement le Bluetooth.

Pensez à vous connecter **5 à 10 mn** avant l'heure demandée, afin d'établir tranquillement votre connexion.

Indiquer votre **prénom** et votre **nom***.(La liste des participants sera plus claire pour tout le monde dans le panneau droit).*

## **Bonne classe virtuelle !**